#### **Protecting Your Privacy Online:**

#### **Some Practical Tips**

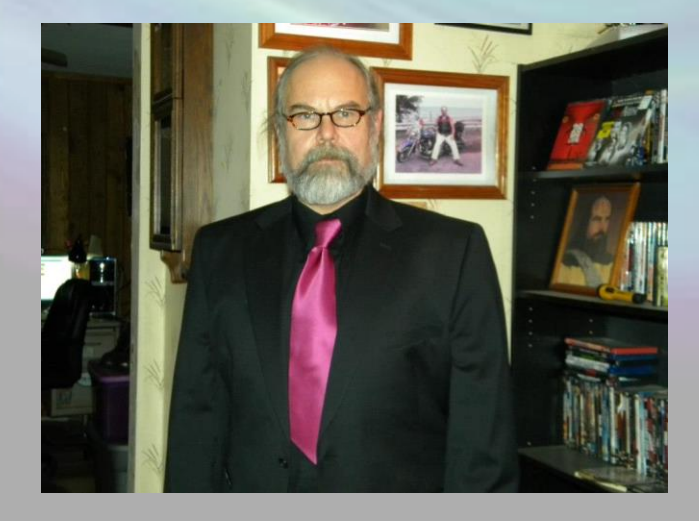

**Dr. Gerald M. Santoro College of IST Penn State University 24-October-2013**

**The emerging era of Information/Communication technologies has resulted in much human activity going online**

> **Or being stored in networked computer systems**

**The net result has been an increasing threat to our personal security and privacy.**

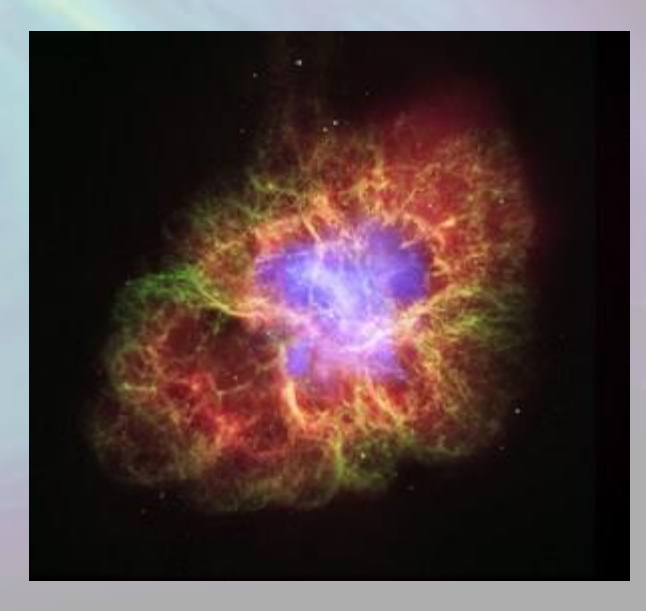

**The goal for this talk is to discuss the multitude of threats**

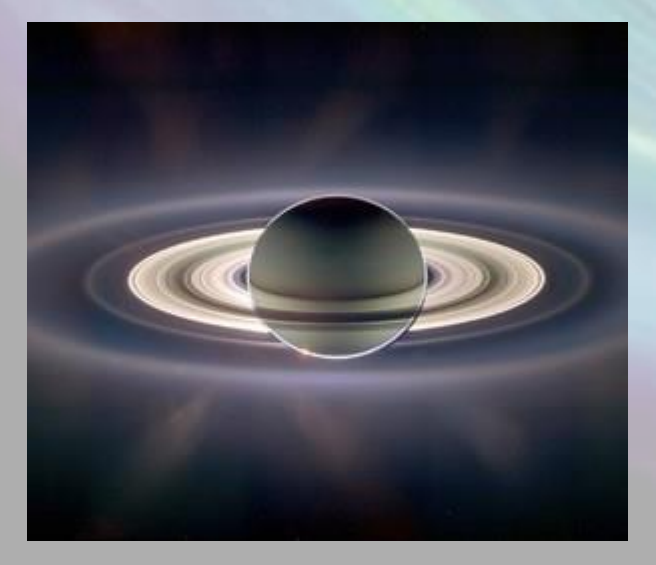

**And to provide a number of practical tips and resources to enable the individual to, as much as possible, secure their information and communications**

**The accompanying Web site will contain links to many resources**

**[http://www.personal.psu.edu/gm](http://www.personal.psu.edu/gms/privacy/privacy.htm) [s/privacy/privacy.htm](http://www.personal.psu.edu/gms/privacy/privacy.htm)**

**Despite what you read in the 'news' the greatest threat to your security and privacy is from cyber criminals**

#### **According to GoGulf.com:**

- there are 556 million victims of cyber-crime each year
	- **1.5 million per day or 18 per second**
- **232.4 million result in identity theft**
- **50% of cyber-attacks involve malware or spyware**
- **22% of cyber-attacks involve phishing**
- **17% of cyber-attacks involve social engineering**
- **38.9% of data breaches involve healthcare**
- **35.1% of data breaches involve business**

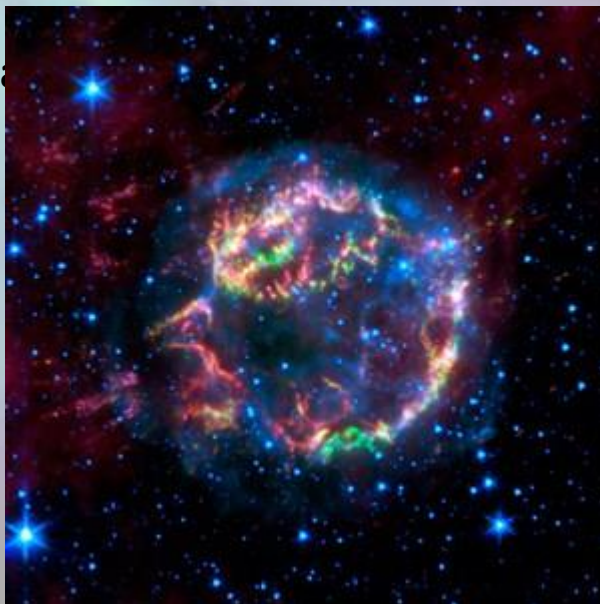

**According to GoGulf.com:**

- **40% of cyber-attacks are motivated by theft**
- **50% of cyber-attacks are motivated by hacktivism**
- **the top country of origin for cyber-attacks is Russia**

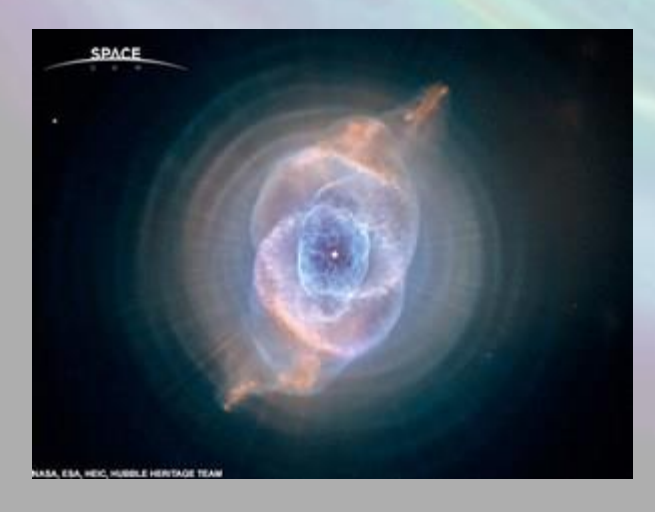

**<http://www.go-gulf.com/blog/cyber-crime/>**

**The rest of this presentation will describe practical steps the individual can take to protect their information and communications from cyber-attack, and thereby heighten their security and privacy**

**The practical steps are in two categories:**

- **Hardening – Steps to make your computerbased information resistant to theft, compromise**
- **Methods and Strategies – To make your communications and Web activity resistant to eavesdropping**

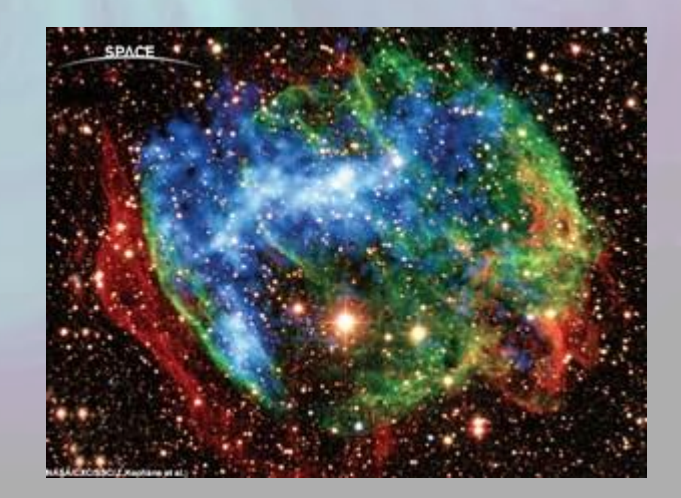

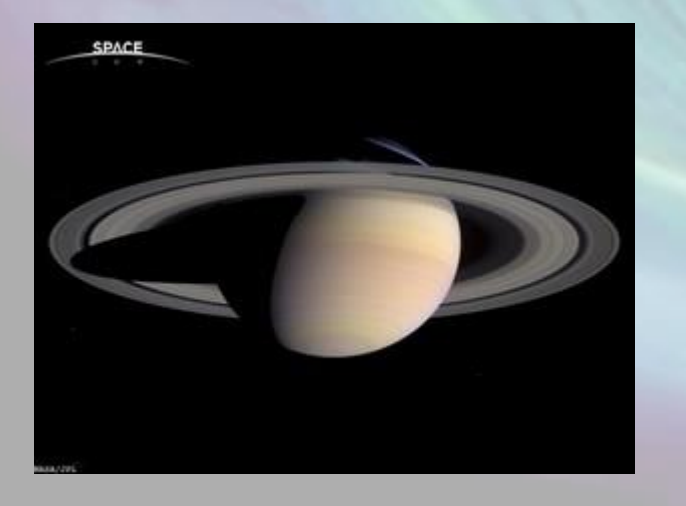

**Tip 1 – Have good anti-malware, keep it current, run it often**

- **as noted above, 50% of cyber attacks involve malware**
- **much malware today has the goal of stealing user files and private information such as SSN and credit-card accounts**
- **although anti-malware software is not perfect, if kept current and run regularly it can provide significant protection**
- **there are many types of anti-malware software – ranging from simple scanners (often free) to complete suites with real-time and Web protection (often require subscription)**

**Special note for mobile devices:**

- **malware on mobile devices is the hot area today**
- **Android is especially vulnerable, but no device is safe**

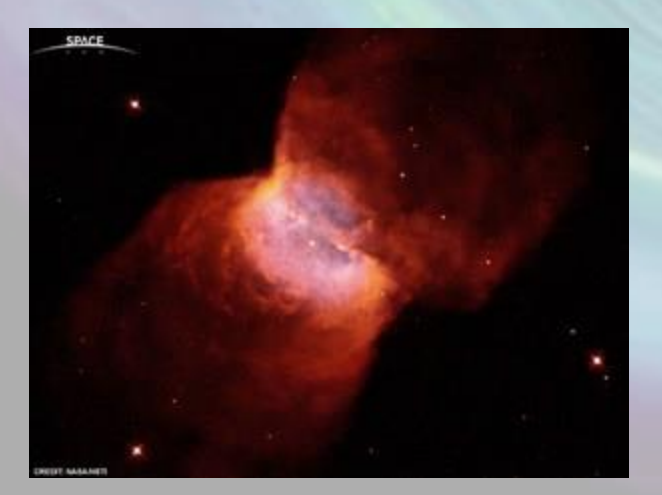

- **Do NOT jail-break or root your mobile device!** • **Obtain good anti-malware software for your device – keep it current and run it often** • **Only obtain applications from the official app store**
- **Do not enable side-loading**

**Tip 2 – Have good anti-spyware software, keep it current and run it often**

- **many anti-malware programs do not scan for spyware (although some do)**
- **spyware can violate your privacy by recording Web sites you visit, who you communicate with (including contents of communications) and more**
- **many anti-spyware programs also allow you to manage cookies – short bits of text stored on your computer that preserve information on prior online activity**
	- **note – many online stores require use of cookies to enable a 'shopping cart'**

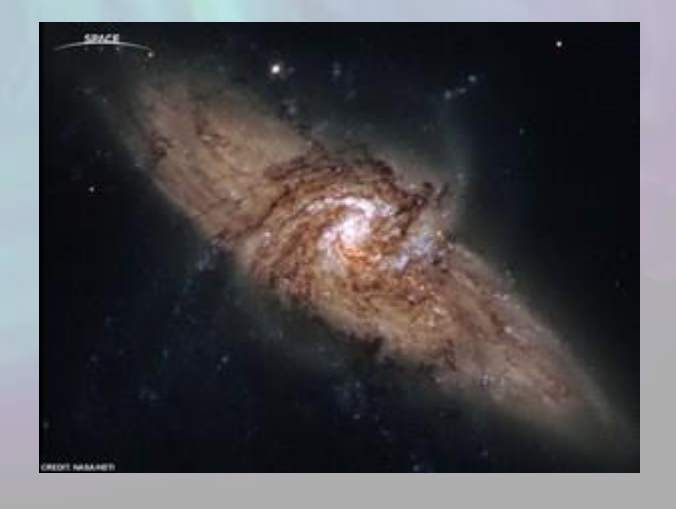

#### **Tip 3 – Have, and properly configure, a good firewall**

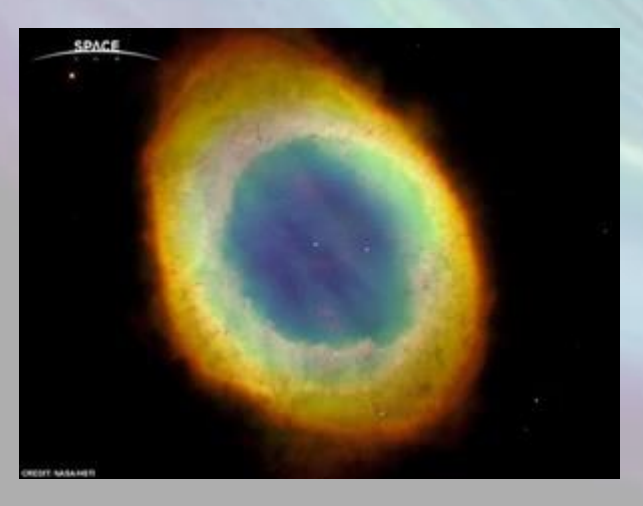

- **most personal computer operating systems come with firewall software installed**
	- **you only need to enable it (which may be the default setting)**
- **home cable and DSL modems also provide firewall protection via NAT (network address translation)**

**Tip 4 – Use a Least-Privilege Account (LPA)**

• **This is when you only use accounts that do NOT have administrator privileges** • **this is because Web sites can inject scripts into your browser – and those scripts execute with the privileges of the current user**

• **Keep the administrator account separate – only use it when absolutely needed!**

• **according to Microsoft, 64% of all vulnerabilities during 2009 could have been prevented by use of a LPA**

[http://www.zdnet.com/blog/security/report-64](http://www.zdnet.com/blog/security/report-64-of-all-microsoft-vulnerabilities-for-2009-mitigated-by-least-privilege-accounts/5964) [of-all-microsoft-vulnerabilities-for-2009](http://www.zdnet.com/blog/security/report-64-of-all-microsoft-vulnerabilities-for-2009-mitigated-by-least-privilege-accounts/5964) [mitigated-by-least-privilege-accounts/5964](http://www.zdnet.com/blog/security/report-64-of-all-microsoft-vulnerabilities-for-2009-mitigated-by-least-privilege-accounts/5964)

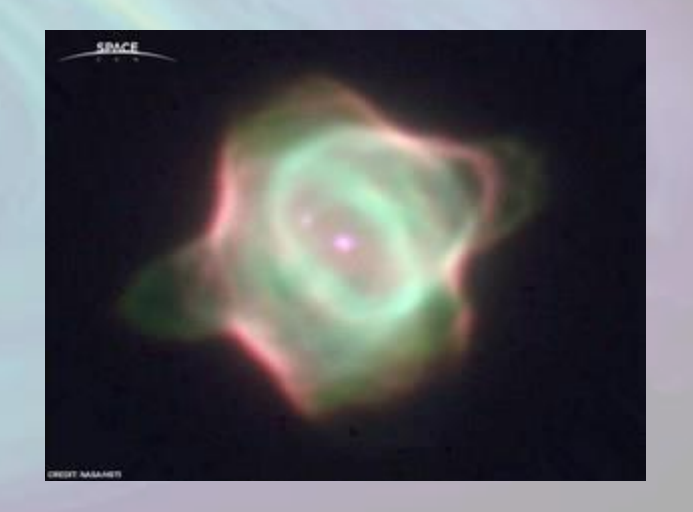

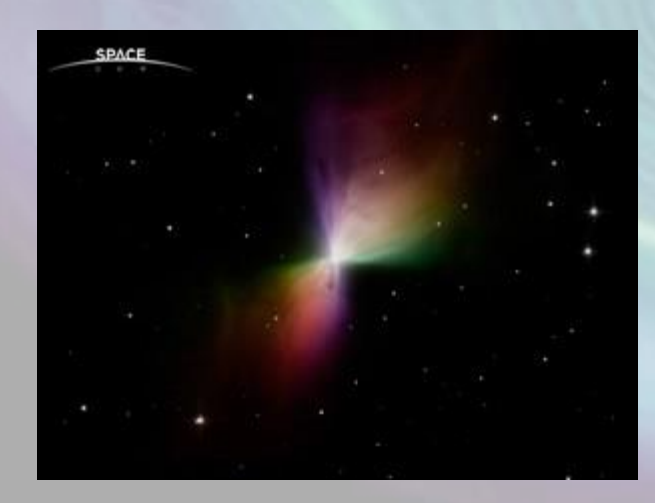

**Tip 5 – Ensure that your OS and Applications have current security patches applied**

• **OS patches can be automatically installed for Windows and Mac**

- **Application patches are more problematical**
	- **in some cases the software checks for patches and alerts the user to download and install them**
	- **in some cases the patches are automatically installed**
	- **in some cases it is up to the user to determine if a patch is needed**

• **vulnerability scanners (such as Secunia PSI) and services (such as CERT) can help**

**Tip 6 – Use encryption for important files in storage**

- **Encrypted files, folders and devices offer an extra layer of security**
	- **even if a criminal obtains the file, folder or device, the data will be unavailable to them**
- **Many programs (some free) exist for file, folder and device encryption**
	- **do not lose the encryption password**
	- **do not select a simple encryption password**
- **many organizations advise full-disk encryption of laptops and other mobile devices, to protect your information in case of loss or theft of the laptop**
- **of course you can always keep sensitive files on removable media and lock it away when not using it**

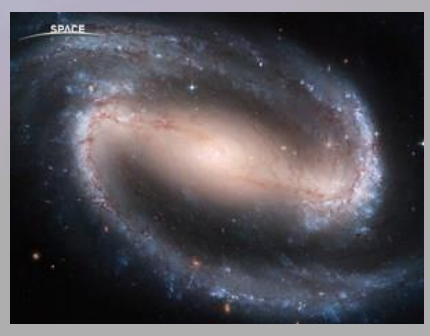

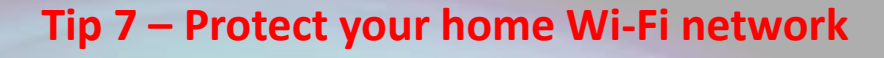

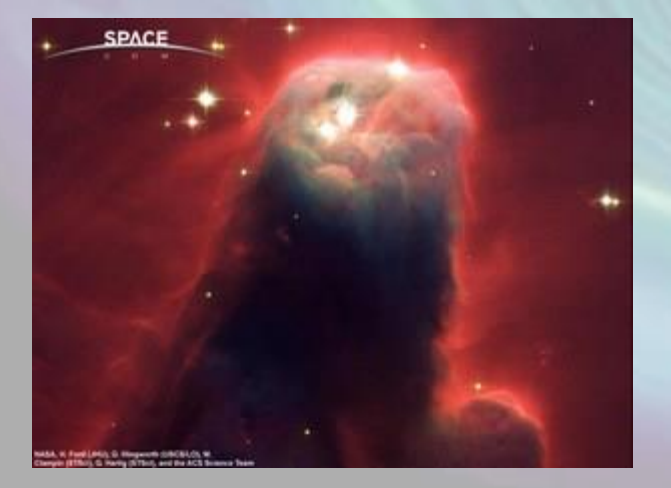

• **many users install home Wi-Fi nets with factory settings and no security**

• **in 2009 the SRA Club did a war-driving exercise – out of 9,000 networks 1/3 were completely unprotected** • **indeed, the trained hacker can easily overcome WEP and WPA (WPA2 is harder)** • **so you may consider also running a VPN – which will be discussed later**

**Tip 8 – Use a VPN when in a public hotspot or accessing sensitive services**

> • **makes any 'man-in-the-middle' attack much harder**

•**many organizations provide VPNs for access to internal networks or servers** • **personal VPNs are available – encrypt communication from client to VPN host**

• **using a personal VPN from home will also protect you from man-in-the-middle attacks on your home network**

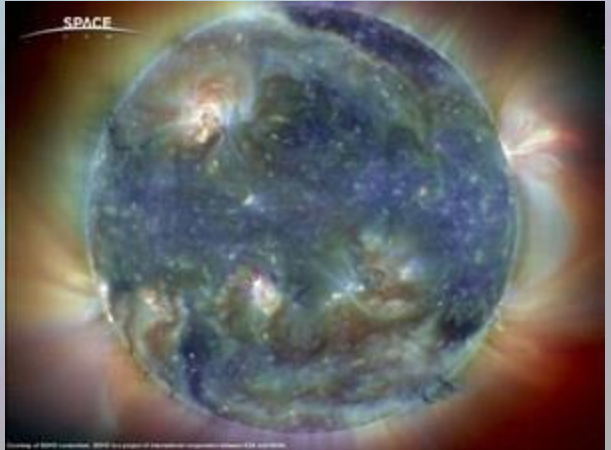

**SPACI Fta Carina** 

**Tip 9 – Use a secure browsing suite, such as TOR or MaskMe**

• **web 'portals' that mask your IP address by forwarding requests and responses**

• **note that some services like this maintain logs for a short time**

• **some provide additional services such as masked email addresses, temporary inboxes, strong password generation, and iOS and Android support**

• **delete your browsing history!**

**Tip 10 – Use a secure search engine, such as DuckDuckGo, Ixquick, or Gigablast**

> • **search engines that do not maintain logs with user IP address (sometimes deleted after a specified time)**

• **can avoid biased results – search transparency**

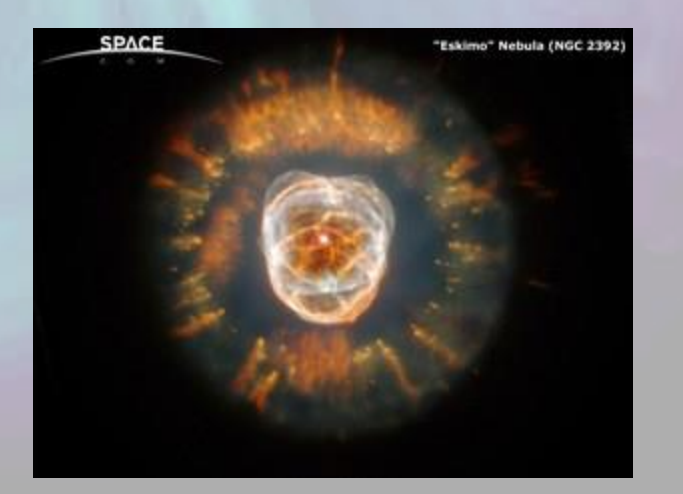

#### **Tip 11 – Use an encrypted e-mail service**

- **some security suites (such as Symantec) provide this**
- **some are free, some require payment**

• **note – some encrypted e-mail services have shut down recently (Tor Mail, Lavabit and Silent Circle are examples)**

• **note 2 – use of encryption in e-mail can raise red flags – be careful!**

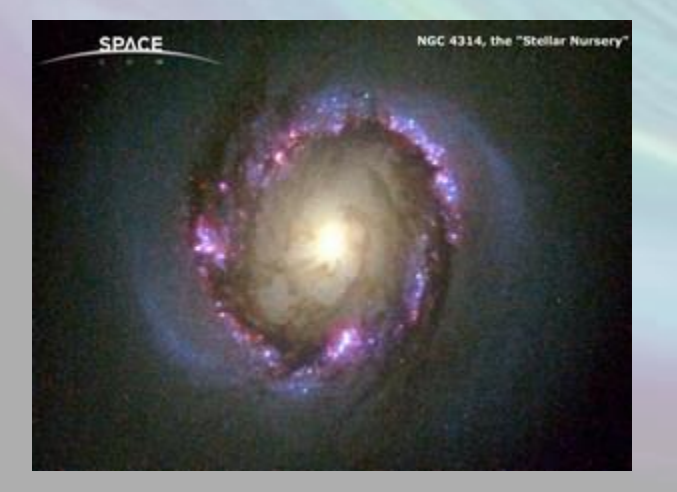

**Tip 12 – Never use company networks or computers for personal purposes**

• **they have every right to use forensics to uncover anything done with their networks or systems**

• **even if you work from home – use separate computers**

• **If involved in BYOD – purchase separate systems**

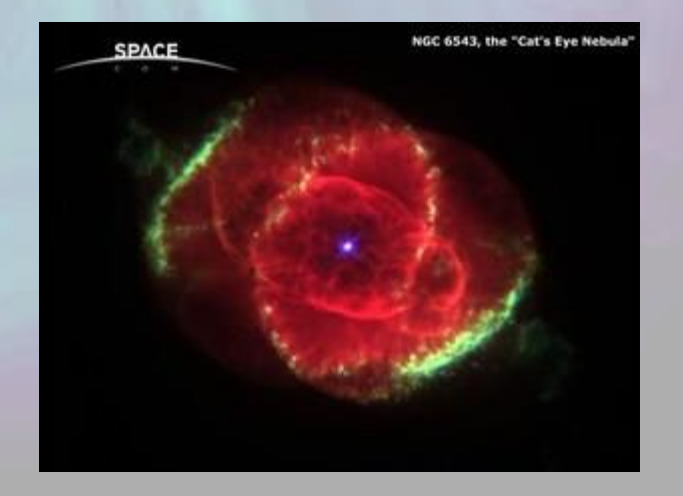

#### **Tip 13 – Never reveal personal information online**

• **If you do use social networking – such as Facebook – become very familiar with privacy controls and NEVER TRUST THEM!**

• **note that the agreement you sign often gives the provider copyright control over everything you publish**

• **Your birth date and place of birth can often be used to calculate your SSN**

[http://arstechnica.com/science/2009/07/social](http://arstechnica.com/science/2009/07/social-insecurity-numbers-open-to-hacking/)[insecurity-numbers-open-to-hacking/](http://arstechnica.com/science/2009/07/social-insecurity-numbers-open-to-hacking/)

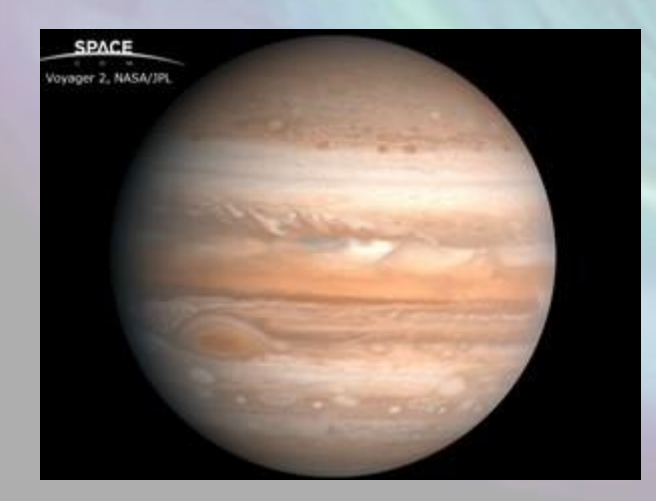

**Tip 14 – If you are asked security questions – lie and remember the lie**

• **It is possible to do a bit of research and find out a persons maternal grandmother's name, place of birth of eldest child, etc.**

> • **so lie, state that your maternal grandmother was Lucille Ball and then remember the lie**

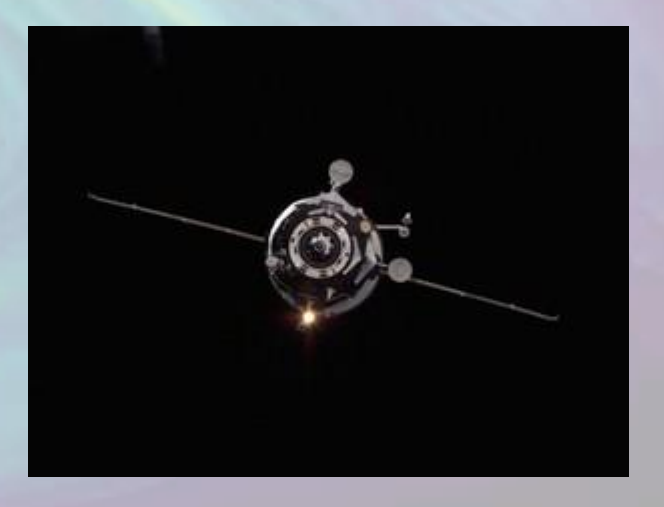

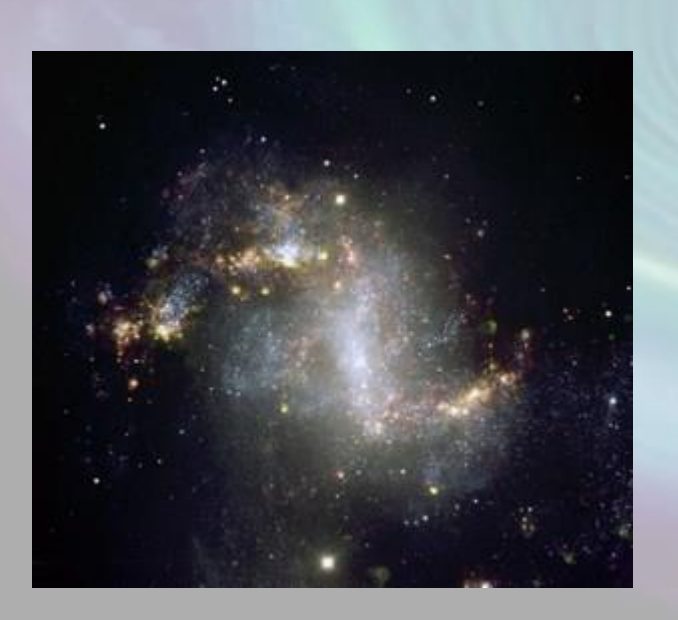

**Tip 15 – Select strong passwords, and never use the same userid/password set for multiple services**

• **Strong passwords should be 8 or more characters, and have a mixture of special characters and case**

• **pick an algorithm for password selection – such as the first character of every other word of lyrics of a favorite song – with some special characters.**

**"Lady Madonna, children at your feet, wonder how you manage to make ends meet?"**

**Becomes:**

**"LMc@yf-whUm2m3m"**

**Tip 16 – Learn to manage your cookies**

• **Cookies are text strings stored on your computer – used for shopping carts and directed ads**

• **add-ons can alert you when cookies are set in your browser**

• **system cleaners (in next slide) can eliminate unwanted cookies**

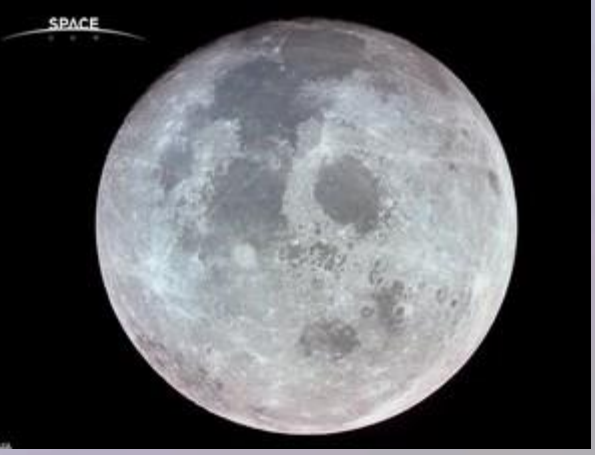

#### **Tip 17 – Use a system cleaner**

• **system cleaners (such as Ccleaner) remove tracks from programs you run, erase temporary files, empty the recycle bin, and clean your Registry**

• **frequent use of system cleaners can also help to speed up computers that are performing slowly**

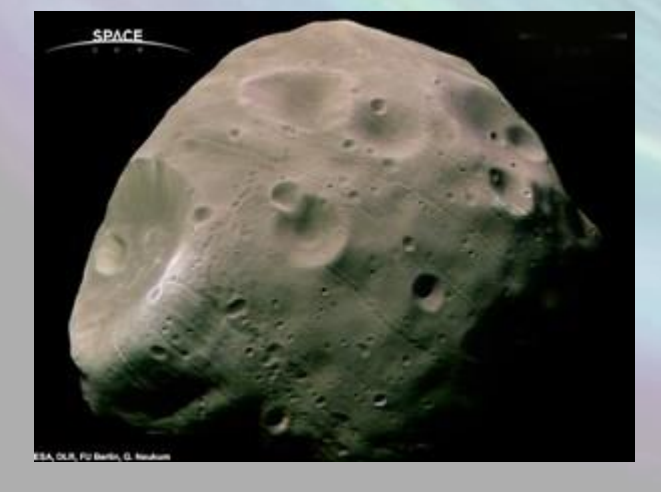

**Tip 17 – Use a secure file eraser**

• **secure file erasers overwrite deleted files multiple times to prevent forensic discovery**

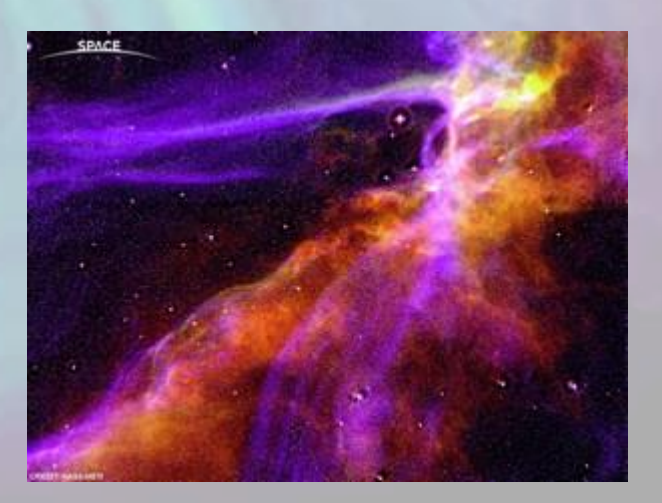

#### **Tip 18 – Keep a 'clean' e-mail addess**

• **this is a separate e-mail address that you can use when posting to newsgroups, mailing lists, chat rooms, etc.**

• **it is separate from your preferred e-mail address**

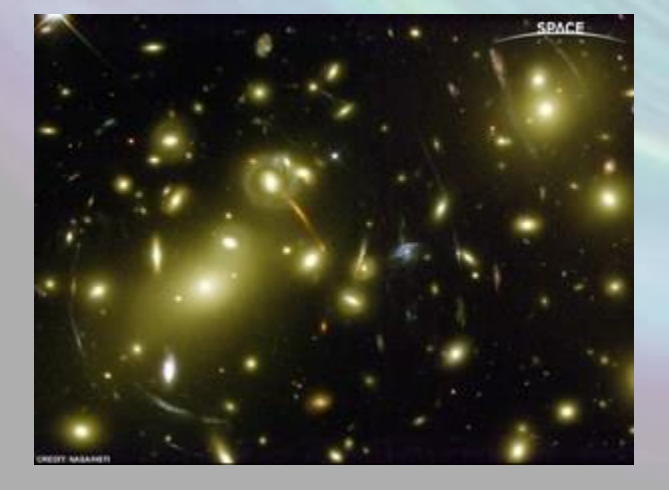

**Tip 19 – Be aware of social engineering attacks**

- **beware of any e-mail or Web site that offers a reward or prize for contact information or other personal details**
- **if an offer appears too good to be true it is!**
- **do not reply to spammers – ever!**
- **seek confirmation**

• **do not follow links sent to you in email – even if they appear to be from a friend**

• **if you want to send a link to a friend – include information only they would know – possibly send a second e-mail explaining why you sent the link**

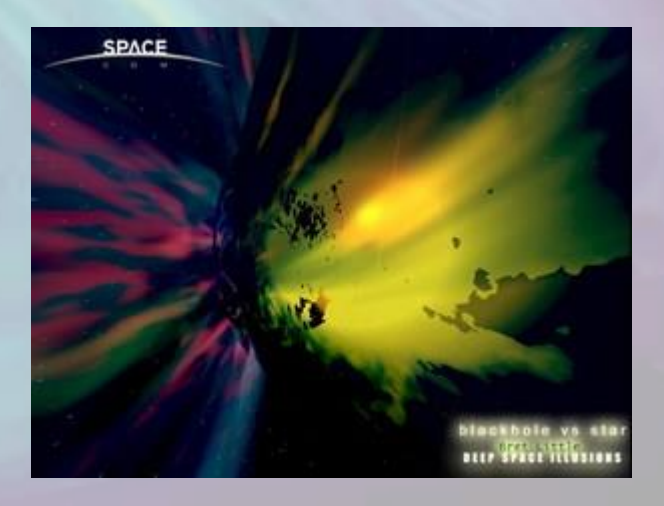

#### **Tip 20 – Keep children safe online**

- **children could innocently give away private information**
- **use a protection program such as 'net-nanny'**
- **have clear rules for when children may go online and what they may do**
- **keep a family computer in a public area (like a family room) and monitor their usage**
- **if you give a child a cell phone consider a limited phone such as jitterbug**

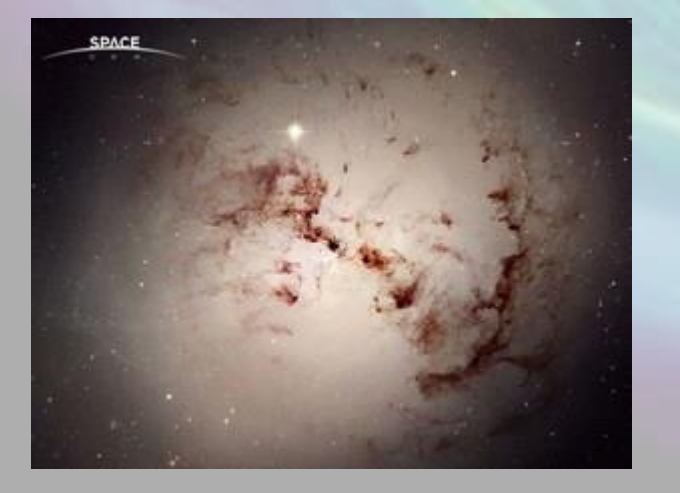

### **Summary**

**Online security is each person's responsibility!**

**Do not count on technical solutions – exercise judgment and caution.**

**Do not break the law!**

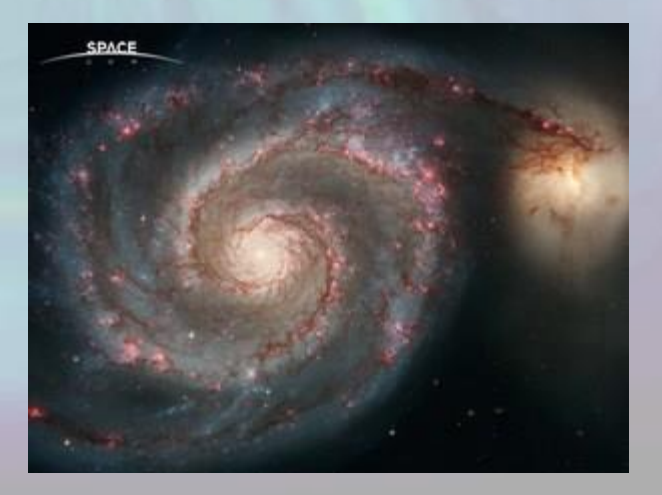

# **Questions?**

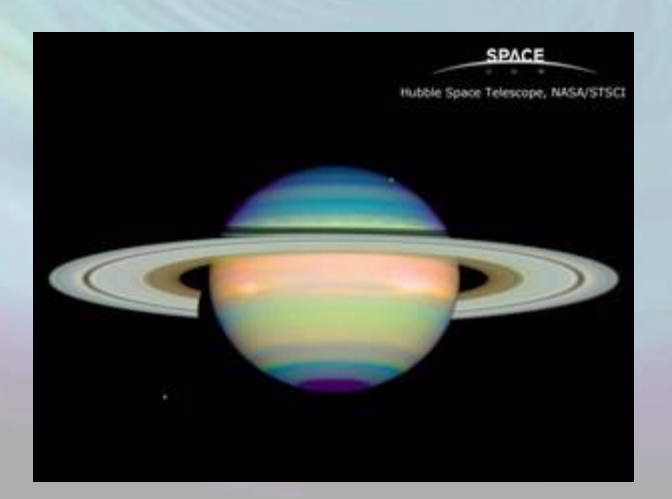